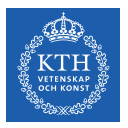

## An Introduction to Operating Systems

Amir H. Payberah payberah@kth.se 2022

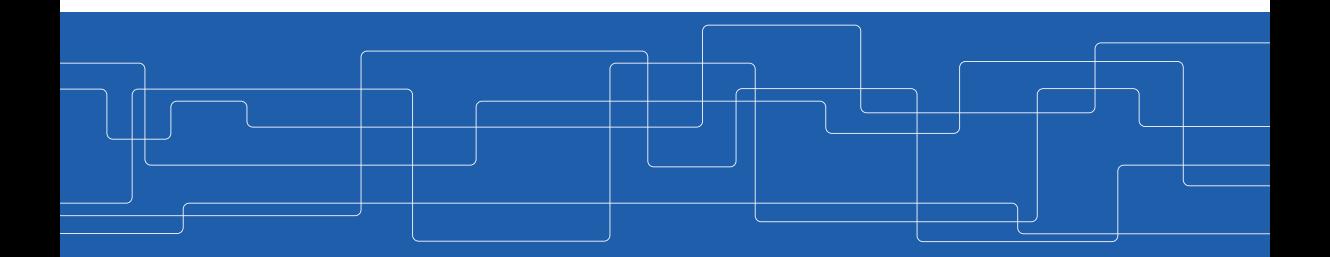

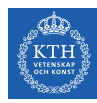

# Course Information

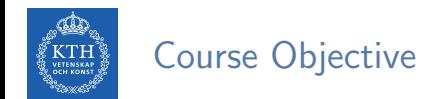

#### $\triangleright$  The purpose of this course is to teach the design of operating systems.

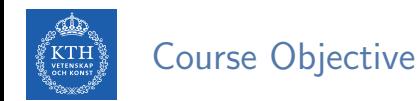

- $\triangleright$  The purpose of this course is to teach the design of operating systems.
- $\blacktriangleright$  The course has five modules:
	- Module 1: Process management
	- Module 2: Process synchronization
	- Module 3: Memory management
	- Module 4: Storage management
	- Module 5: File systems

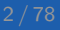

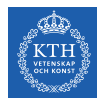

## Intended Learning Outcomes (ILOs)

ILO1: Understand the main OS modules, i.e., managing process, memory, and storage.

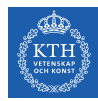

## Intended Learning Outcomes (ILOs)

- $\triangleright$  ILO1: Understand the main OS modules, i.e., managing process, memory, and storage.
- $\triangleright$  ILO2: Apply the grabbed knowledge to implement the given tasks in different OS modules.

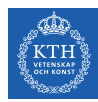

## Intended Learning Outcomes (ILOs)

- $\triangleright$  ILO1: Understand the main OS modules, i.e., managing process, memory, and storage.
- $\triangleright$  ILO2: Apply the grabbed knowledge to implement the given tasks in different OS modules.
- $\triangleright$  ILO3: Analyze the technical merits of a specific OS module.

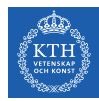

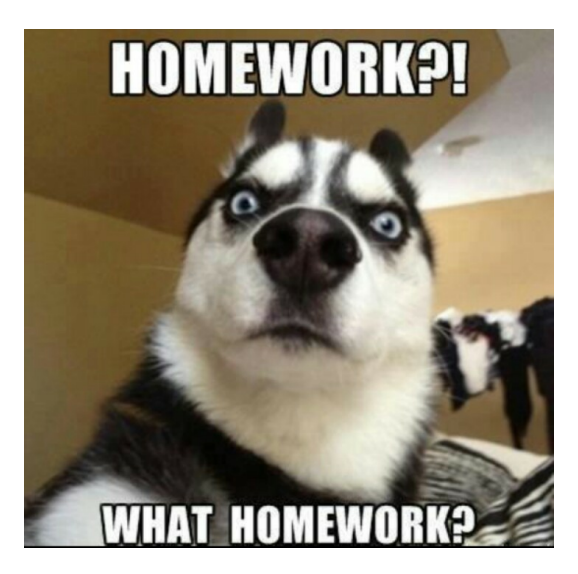

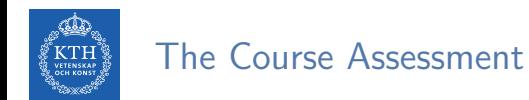

 $\blacktriangleright$  Task1: the review questions.

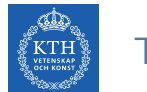

- $\blacktriangleright$  Task1: the review questions.
- $\blacktriangleright$  Task2: the lecture assignments.

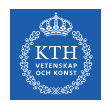

- $\blacktriangleright$  Task1: the review questions.
- $\blacktriangleright$  Task2: the lecture assignments.
- $\blacktriangleright$  Task3: the lab assignments.

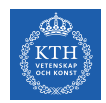

- $\blacktriangleright$  Task1: the review questions.
- $\blacktriangleright$  Task2: the lecture assignments.
- $\blacktriangleright$  Task3: the lab assignments.
- $\blacktriangleright$  Task4: the essay and the presentation.

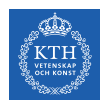

- $\blacktriangleright$  Task1: the review questions.
- $\blacktriangleright$  Task2: the lecture assignments.
- $\blacktriangleright$  Task3: the lab assignments.
- $\blacktriangleright$  Task4: the essay and the presentation.
- $\blacktriangleright$  Task5: the final exam.

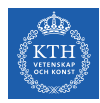

#### How Each ILO is Assessed?

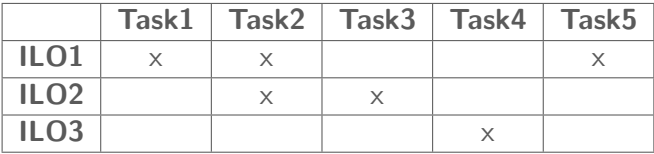

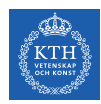

#### Task1: The Review Questions

- $\triangleright$  One set of review questions per module.
- $\triangleright$  The review questions are graded P/F.
- $\blacktriangleright$  They should be done individually.

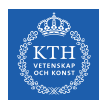

### Task2: The Lecture Assignments

- $\triangleright$  One lecture assignment per lecture.
- $\blacktriangleright$  No deadline.

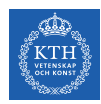

### Task3: The Lab Assignments

- One lab assignment per module.
- $\triangleright$  The review questions are graded P/F.
- $\blacktriangleright$  They should be done in group.

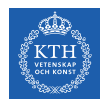

 $\triangleright$  One module for each group: writing an essay and presenting it to their opponents (another group).

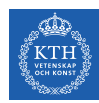

- $\triangleright$  One module for each group: writing an essay and presenting it to their opponents (another group).
- $\triangleright$  Grading of this task has the following parts:

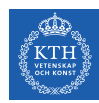

- $\triangleright$  One module for each group: writing an essay and presenting it to their opponents (another group).
- $\triangleright$  Grading of this task has the following parts:
	- $E:$  Essay (weight  $50\%$ )

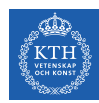

- $\triangleright$  One module for each group: writing an essay and presenting it to their opponents (another group).
- $\triangleright$  Grading of this task has the following parts:
	- $E:$  Essay (weight  $50\%$ )
	- P: Presentation (weight 20%)

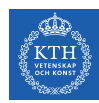

- $\triangleright$  One module for each group: writing an essay and presenting it to their opponents (another group).
- $\triangleright$  Grading of this task has the following parts:
	- $E:$  Essay (weight  $50\%$ )
	- P: Presentation (weight 20%)
	- Q: Reviewing another essay and asking questions (weight 20%)

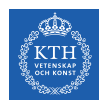

- $\triangleright$  One module for each group: writing an essay and presenting it to their opponents (another group).
- $\triangleright$  Grading of this task has the following parts:
	- $E:$  Essay (weight  $50\%$ )
	- P: Presentation (weight 20%)
	- Q: Reviewing another essay and asking questions (weight 20%)
	- A: Answering questions (weight  $10\%$ )

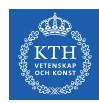

- $\triangleright$  One module for each group: writing an essay and presenting it to their opponents (another group).
- $\triangleright$  Grading of this task has the following parts:
	- $E:$  Essay (weight  $50\%$ )
	- P: Presentation (weight 20%)
	- Q: Reviewing another essay and asking questions (weight 20%)
	- A: Answering questions (weight  $10\%$ )
- $\blacktriangleright$  Each part is graded A-F.

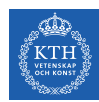

- $\triangleright$  One module for each group: writing an essay and presenting it to their opponents (another group).
- $\triangleright$  Grading of this task has the following parts:
	- $E:$  Essay (weight  $50\%$ )
	- P: Presentation (weight 20%)
	- Q: Reviewing another essay and asking questions (weight 20%)
	- A: Answering questions (weight  $10\%)$
- $\blacktriangleright$  Each part is graded A-F.
- $\triangleright$  The final grade is computed as  $0.5 \times E + 0.2 \times P + 0.2 \times Q + 0.1 \times A$ .

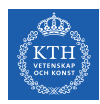

#### Task5: The Final Exam

- $\triangleright$  The final exam covers all the modules presented during the course
- $\blacktriangleright$  It is graded A-F.

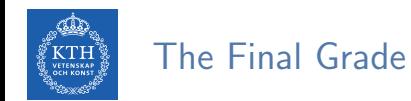

- $\triangleright$  To pass the course: you must pass Task 1 and Task 3 and get at least E in Task 4 and Task 5.
- $\triangleright$  The final grade of the course is computed as  $0.5 \times$  Task4 +  $0.5 \times$  Task5.

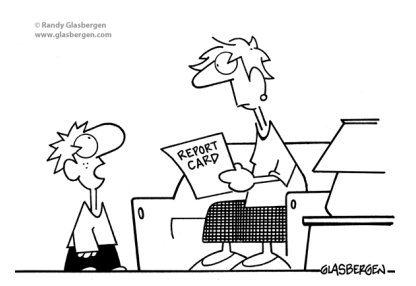

"Why is an A or B better than a C or D? Aren't all letters equal in the eyes of God?"

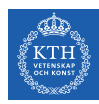

#### How to Submit the Assignments?

- $\blacktriangleright$  Through Canvas.
- $\triangleright$  You will work individually on Task 1 and Task 5.
- ▶ You will work in groups of three or four on Task 3 and Task 4.

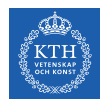

#### Course Textbooks

- ▶ Operating System Concepts, 10th Edition Avil Silberschatz et al., Wiley, 2018
- ► Linux System Programming, 2nd Edition Robert Love, O'Relly Media, 2013

 $\blacktriangleright$  The Linux Programming Interface Michael Kerrisk, No Starch Press, 2010

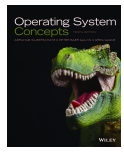

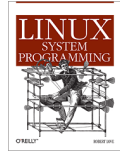

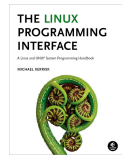

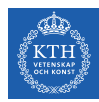

#### The Course Web Page

## <https://kth-os.github.io>

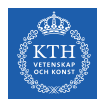

#### The Discussion Page

## <https://tinyurl.com/35avmfea>

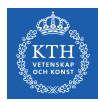

# What is an Operating System?

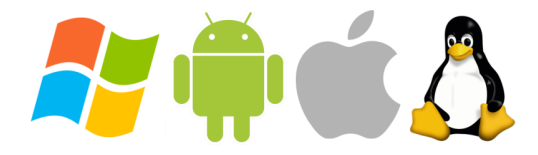

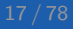

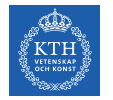

## What is an Operating System?

 $\triangleright$  A program that acts as an intermediary between a user of a computer and the computer hardware.

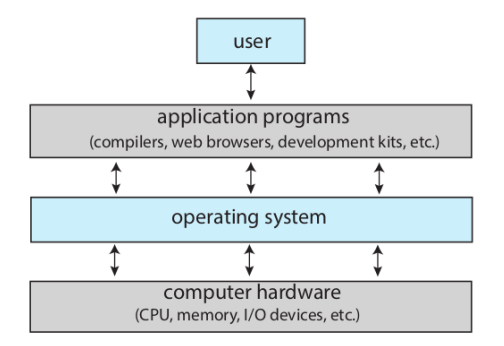

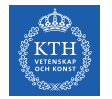

## What is an Operating System?

 $\triangleright$  A program that acts as an intermediary between a user of a computer and the computer hardware.

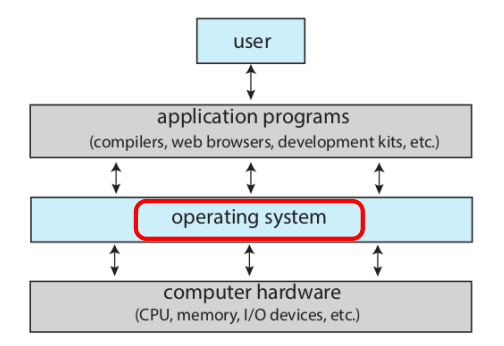

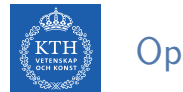

### Operating System Goals

 $\triangleright$  Execute user programs and make solving user problems easier.

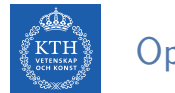

### Operating System Goals

- $\triangleright$  Execute user programs and make solving user problems easier.
- $\blacktriangleright$  Make the computer system convenient to use.
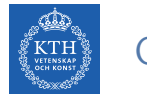

#### Operating System Goals

- $\triangleright$  Execute user programs and make solving user problems easier.
- $\blacktriangleright$  Make the computer system convenient to use.
- $\triangleright$  Use the computer hardware in an efficient manner.

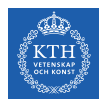

#### What Operating Systems Do?

#### $\triangleright$  OS is a resource allocator

- Manages all resources.
- Decides between conflicting requests for efficient and fair resource use.

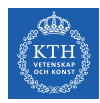

#### What Operating Systems Do?

#### $\triangleright$  OS is a resource allocator

- Manages all resources.
- Decides between conflicting requests for efficient and fair resource use.

#### $\triangleright$  OS is a control program

• Controls execution of programs to prevent errors and improper use of the computer.

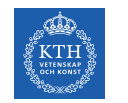

#### Operating Systems Definition

 $\triangleright$  The operating system is the one program running at all times on the computer, usually called the kernel.

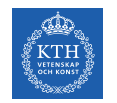

#### Operating Systems Definition

- $\triangleright$  The operating system is the one program running at all times on the computer, usually called the kernel.
- $\triangleright$  Everything else is either a system program or an application program.

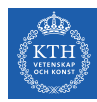

## A Brief History of Operating Systems

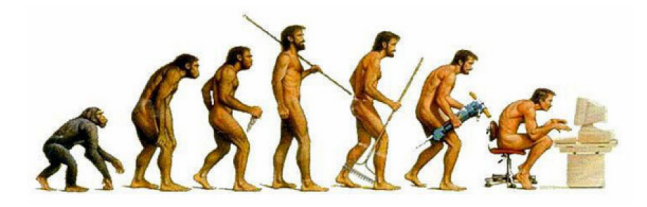

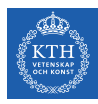

 $\blacktriangleright$  No operating system

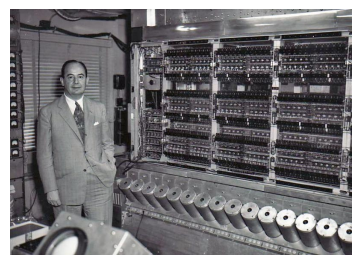

[http://ysfine.com/wigner/neumann.html]

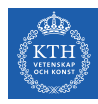

- $\blacktriangleright$  No operating system
- $\blacktriangleright$  Human was the operator and programmer.

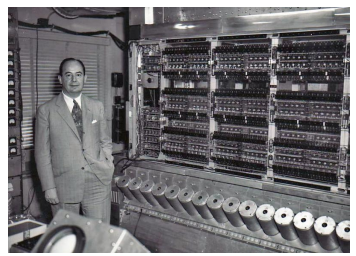

[http://ysfine.com/wigner/neumann.html]

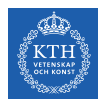

- $\triangleright$  No operating system
- $\blacktriangleright$  Human was the operator and programmer.
- $\triangleright$  Computers were programmed by physically re-wiring them.

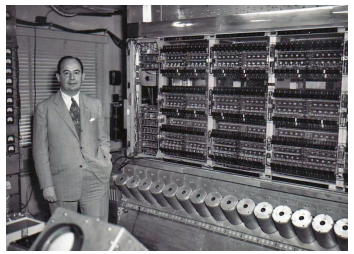

[http://ysfine.com/wigner/neumann.html]

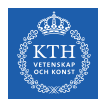

- $\triangleright$  No operating system
- $\blacktriangleright$  Human was the operator and programmer.
- $\triangleright$  Computers were programmed by physically re-wiring them.
- $\triangleright$  Programs written in machine or assembly language.

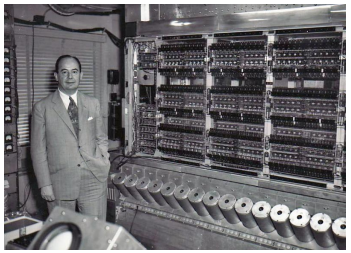

[http://ysfine.com/wigner/neumann.html]

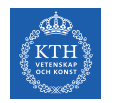

#### $\blacktriangleright$  Problems:

- Serial processing: users had access to the computer one by one in series.
- Users had to write again and again the same routines.

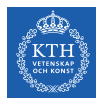

#### $\blacktriangleright$  Mainframes

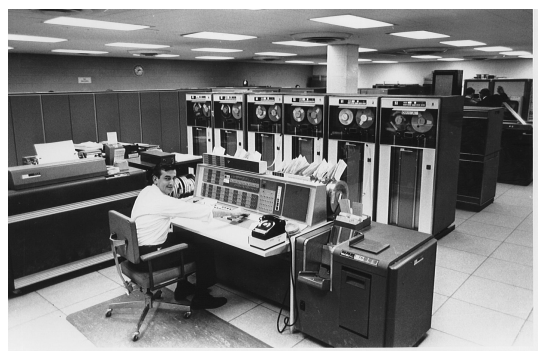

IBM 7094 at Columbia University [http://www.columbia.edu/cu/computinghistory/1965.html]

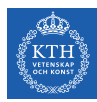

- $\triangleright$  Separation between operators and programmers.
	- The programmer: prepares her/his job off-line.
	- The operator: runs the job and delivers a printed output.

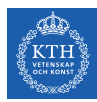

#### $\triangleright$  Separation between operators and programmers.

- The programmer: prepares her/his job off-line.
- The operator: runs the job and delivers a printed output.

#### $\blacktriangleright$  Job

- A program or set of programs.
- A programmer would punch it on cards.
- Programs are in FORTRAN or in assembly language.

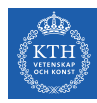

 $\triangleright$  Batch the jobs together.

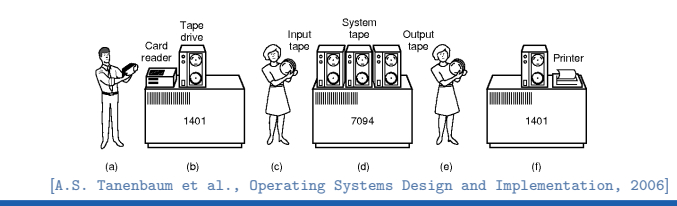

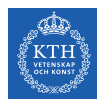

- $\triangleright$  Batch the jobs together.
- $\blacktriangleright$  The operator pre-reads jobs onto a magnetic tape.

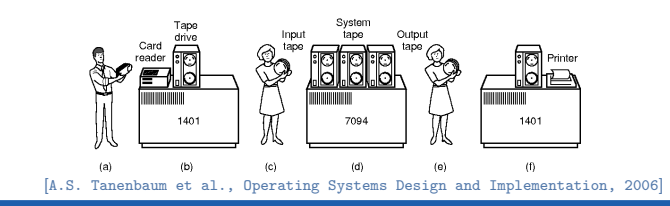

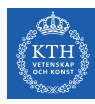

- $\triangleright$  Batch the jobs together.
- $\blacktriangleright$  The operator pre-reads jobs onto a magnetic tape.
- $\triangleright$  The operator loads a special program (monitor) that reads the jobs from the tapes and run them sequentially.

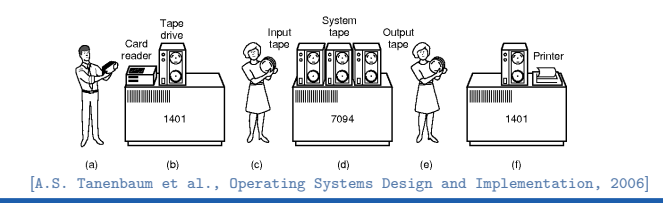

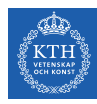

- $\triangleright$  Batch the jobs together.
- $\triangleright$  The operator pre-reads jobs onto a magnetic tape.
- $\triangleright$  The operator loads a special program (monitor) that reads the jobs from the tapes and run them sequentially.
- $\triangleright$  The monitor program writes the output of each job on a second magnetic tape.

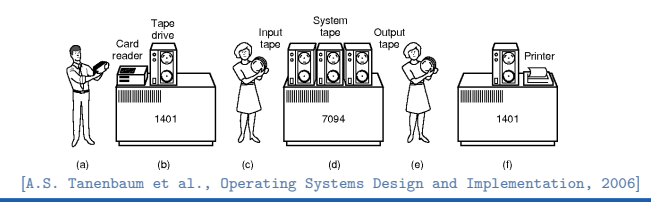

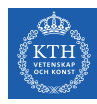

- $\triangleright$  Batch the jobs together.
- $\triangleright$  The operator pre-reads jobs onto a magnetic tape.
- $\triangleright$  The operator loads a special program (monitor) that reads the jobs from the tapes and run them sequentially.
- $\triangleright$  The monitor program writes the output of each job on a second magnetic tape.
- $\triangleright$  The operator brings the full output tape for offline printing.

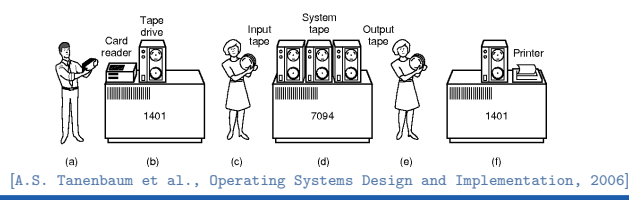

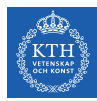

#### $\blacktriangleright$  Problems:

- A lot of CPU time is still wasted waiting for I/O instructions to complete.
- I/O devices much slower than processor (especially tapes!)

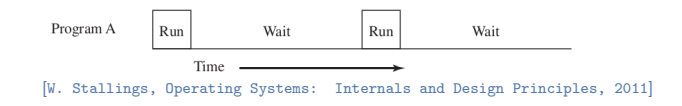

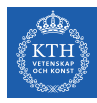

- $\blacktriangleright$  More important problems:
	- Operating mainframes was viewed as a low-level and low-value work.

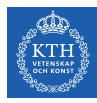

- $\blacktriangleright$  More important problems:
	- Operating mainframes was viewed as a low-level and low-value work.
	- Racist and sexist job: operators were often women.

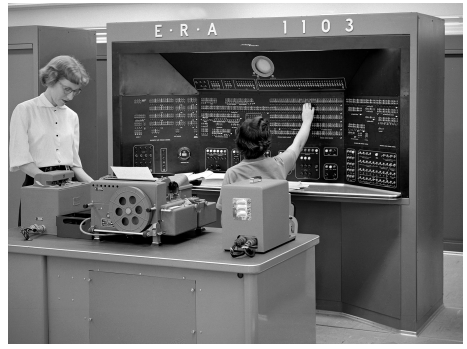

[https://www.nytimes.com/2019/02/13/magazine/women-coding-computer-programming.html]

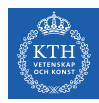

## Third Generation: 1965-1980 (1/3)

 $\blacktriangleright$  Multiprogrammed batch systems.

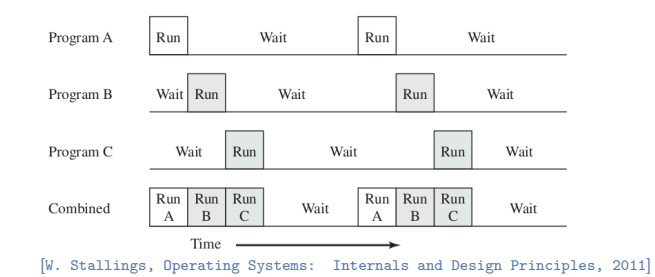

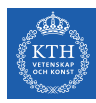

## Third Generation: 1965-1980 (1/3)

- $\blacktriangleright$  Multiprogrammed batch systems.
- $\triangleright$  Jobs are kept in main memory at the same time and the CPU is multiplexed among them or multiprogrammed.

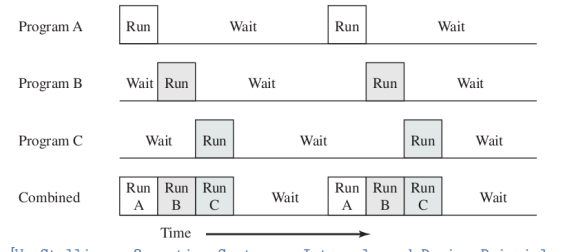

[W. Stallings, Operating Systems: Internals and Design Principles, 2011]

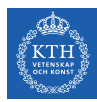

#### Third Generation: 1965-1980 (2/3)

 $\triangleright$  Tasks kept running until they performed an operation that required waiting for an external event such as I/O.

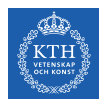

#### Third Generation: 1965-1980 (2/3)

- $\triangleright$  Tasks kept running until they performed an operation that required waiting for an external event such as I/O.
- $\triangleright$  But, in a multiple-user system, users want to see their program running as if it was the only program in the computer.

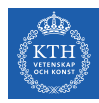

### Third Generation: 1965-1980 (2/3)

- $\triangleright$  Tasks kept running until they performed an operation that required waiting for an external event such as I/O.
- $\triangleright$  But, in a multiple-user system, users want to see their program running as if it was the only program in the computer.
- $\triangleright$  Solution? time-sharing or preemptive multitasking systems.

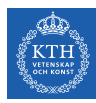

## Third Generation: 1965-1980 (3/3)

#### $\blacktriangleright$  Time-sharing

- Time sharing is a logical extension of multiprogramming for handling multiple interactive jobs among multiple users.
- Hardware timer interrupt: switching jobs.

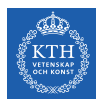

## Third Generation: 1965-1980 (3/3)

#### $\blacktriangleright$  Time-sharing

- Time sharing is a logical extension of multiprogramming for handling multiple interactive jobs among multiple users.
- Hardware timer interrupt: switching jobs.
- $\blacktriangleright$  Birth of UNIXI

# **UNIX®**

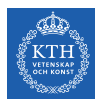

## Fourth Generation: 1980-Present (1/3)

- Personal Computers (PCs)
- $\triangleright$  Transition from human operators to software (Operating Systems)

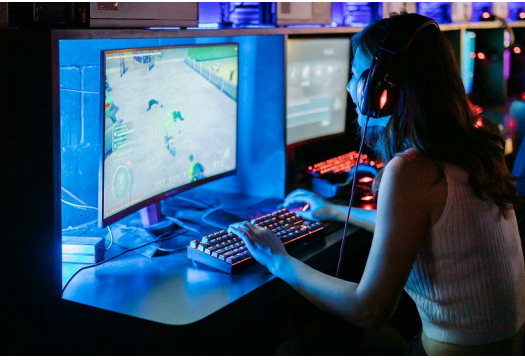

[https://metagamer.nl/tips/is-ips-monitor-goed-voor-gaming]

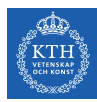

## Fourth Generation: 1980-Present (2/3)

- $\blacktriangleright$  From multiple users back to a single user.
- $\triangleright$  Multitasking a central feature of modern PC operating systems.
- $\triangleright$  PC systems emphasize user convenience.

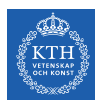

## Fourth Generation: 1980-Present (3/3)

GNU (GNU's Not Unix!): 1983

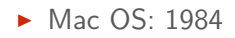

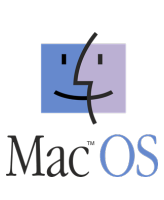

 $\blacktriangleright$  Microsoft Windows: 1985

 $\blacktriangleright$  Linux: 1991

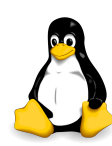

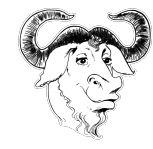

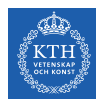

 $\triangleright$  Solves many techincal problems, but ...

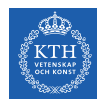

- $\triangleright$  Solves many techincal problems, but ...
- ▶ Hollywood reinforced stereotypes of PCs as a boys' toy (War Games).

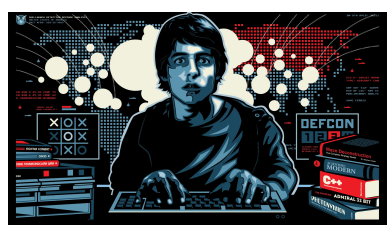

[https://tv.apple.com/se/movie/wargames/umc.cmc.4n8grrnb4vq7tgygwcd1cxzcq]

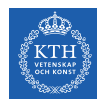

- $\triangleright$  Solves many techincal problems, but ...
- ▶ Hollywood reinforced stereotypes of PCs as a boys' toy (War Games).
- $\triangleright$  The result: parents were twice as likely to buy computers for their boys than their girls.

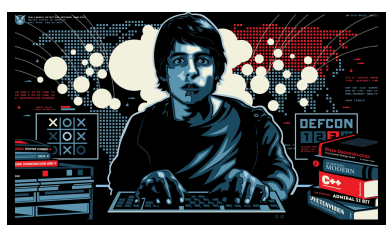

[https://tv.apple.com/se/movie/wargames/umc.cmc.4n8grrnb4vq7tgygwcd1cxzcq]

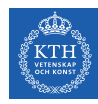

- $\triangleright$  Solves many techincal problems, but ...
- $\triangleright$  Hollywood reinforced stereotypes of PCs as a boys' toy (War Games).
- $\triangleright$  The result: parents were twice as likely to buy computers for their boys than their girls.
- $\triangleright$  University CS departments were often elitist, sexist, racist, ableist, and dominated by men.

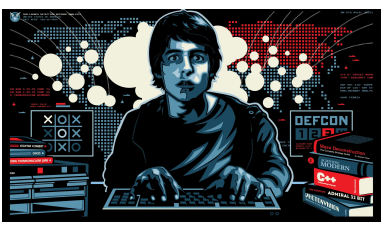

[https://tv.apple.com/se/movie/wargames/umc.cmc.4n8grrnb4vq7tgygwcd1cxzcq]
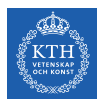

## From Hobby to Marketplace

In Variety of OS, borrowing liberally from each others' innovations.

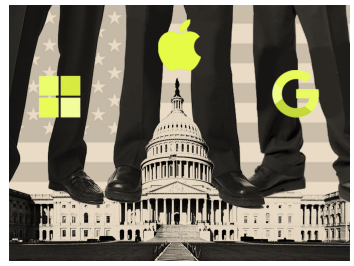

[https://criticallyconsciouscomputing.org/operating]

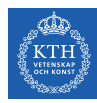

## From Hobby to Marketplace

- $\triangleright$  Variety of OS, borrowing liberally from each others' innovations.
- $\triangleright$  This liberal copying/sharing was also accompanied by fierce, anti-competitive practices.

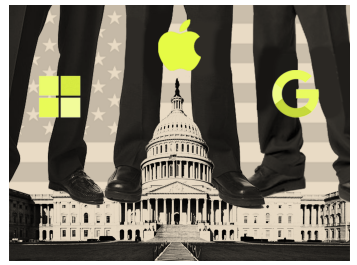

[https://criticallyconsciouscomputing.org/operating]

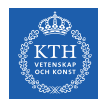

## From Hobby to Marketplace

- $\triangleright$  Variety of OS, borrowing liberally from each others' innovations.
- $\triangleright$  This liberal copying/sharing was also accompanied by fierce, anti-competitive practices.
- $\triangleright$  These business trends mainly followed free-market policies (neoliberalism).

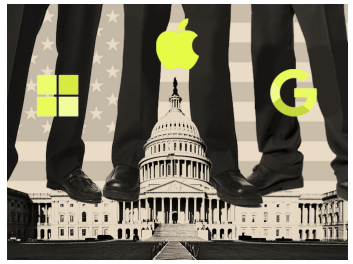

[https://criticallyconsciouscomputing.org/operating]

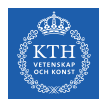

 $\blacktriangleright$  In 1971 Richard Matthew Stallman (RMS) joined MIT.

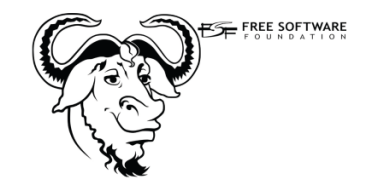

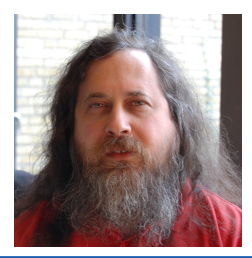

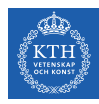

- $\triangleright$  In 1971 Richard Matthew Stallman (RMS) joined MIT.
- $\triangleright$  At that time, all the programmers used to share their code freely.

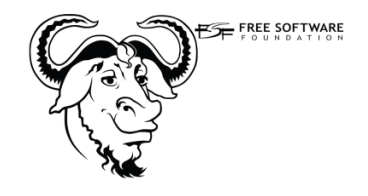

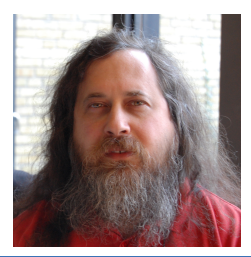

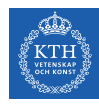

- $\triangleright$  In 1971 Richard Matthew Stallman (RMS) joined MIT.
- $\triangleright$  At that time, all the programmers used to share their code freely.
- $\blacktriangleright$  In 1980, software companies refused to share the code (copyright).

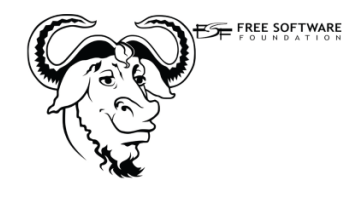

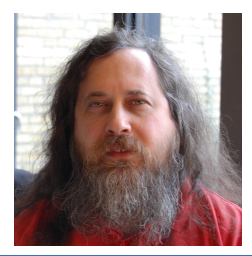

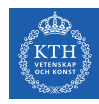

- $\triangleright$  In 1971 Richard Matthew Stallman (RMS) joined MIT.
- $\triangleright$  At that time, all the programmers used to share their code freely.
- $\blacktriangleright$  In 1980, software companies refused to share the code (copyright).
- $\blacktriangleright$  In 1985, in response, Stallman, founded the Free Software Foundation (FSF) and published the GNU manifesto.

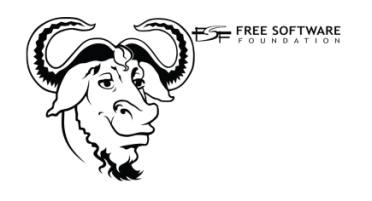

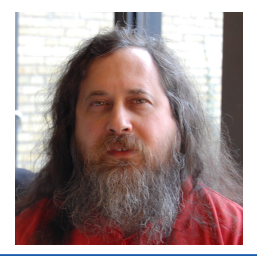

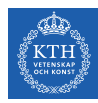

In 1989, Stallman released the first program independent GNU General Public Licence (GPL) or copyleft.

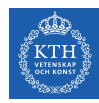

- In 1989, Stallman released the first program independent GNU General Public Licence (GPL) or copyleft.
- ▶ Now the only thing that GNU lacked was a completely free OS kernel: GNU Hurd kernel

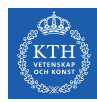

- $\triangleright$  In 1989, Stallman released the first program independent GNU General Public Licence (GPL) or copyleft.
- $\triangleright$  Now the only thing that GNU lacked was a completely free OS kernel: GNU Hurd kernel
- $\triangleright$  In 1985, Andy Tanenbaum wrote a Unix like OS from scratch, called Minix.

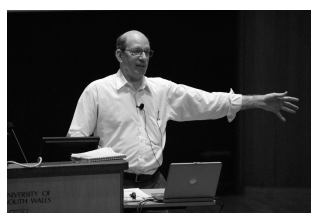

[https://commons.wikimedia.org/wiki/File:Andrew\_S.\_Tanenbaum.jpg]

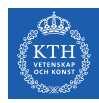

 $\blacktriangleright$  In 1990, Linus Torvalds wanted to improve Minix.

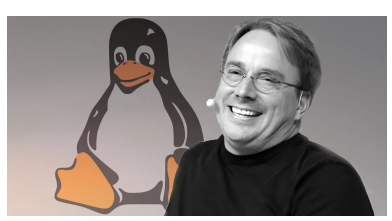

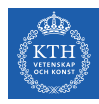

- $\blacktriangleright$  In 1990, Linus Torvalds wanted to improve Minix.
- $\triangleright$  But he was prohibited by Tanenbaum to do so.

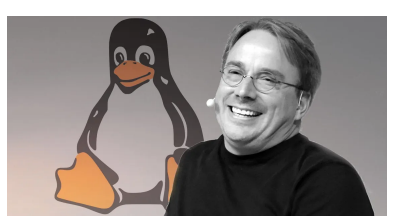

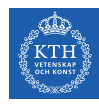

- $\blacktriangleright$  In 1990, Linus Torvalds wanted to improve Minix.
- $\triangleright$  But he was prohibited by Tanenbaum to do so.
- ▶ So, Linus implemented his own kernel and released it under GPL: Linux kernel

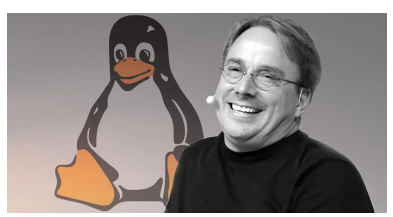

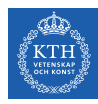

- $\blacktriangleright$  In 1990, Linus Torvalds wanted to improve Minix.
- $\triangleright$  But he was prohibited by Tanenbaum to do so.
- ▶ So, Linus implemented his own kernel and released it under GPL: Linux kernel
- $\triangleright$  Linux, is then, used as the kernel of the GNU in many distributions.

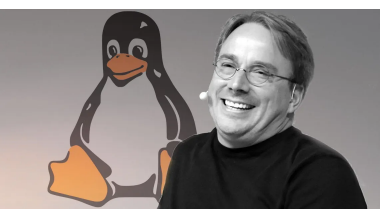

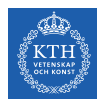

# Computer System Operation

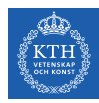

## Computer-System Operation

• One or more CPUs, and device controllers connect through common bus providing access to shared memory.

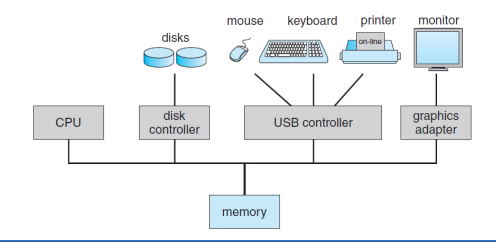

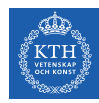

## Computer-System Operation

- $\triangleright$  One or more CPUs, and device controllers connect through common bus providing access to shared memory.
- $\triangleright$  The CPU and the device controllers can execute in parallel, competing for memory cycles.

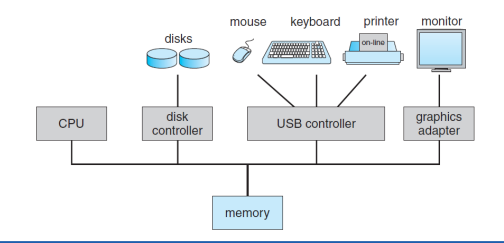

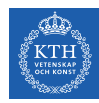

## Computer-System Operation

- ▶ One or more CPUs, and device controllers connect through common bus providing access to shared memory.
- $\triangleright$  The CPU and the device controllers can execute in parallel, competing for memory cycles.
- $\triangleright$  Device controllers inform CPU that it is finished with the operation by causing an interrupt.

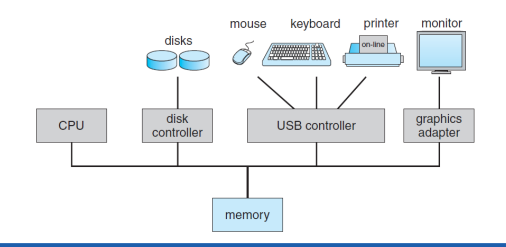

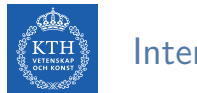

 $\blacktriangleright$  Hardware may trigger an interrupt at any time by sending a signal to the CPU.

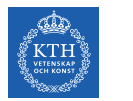

- $\blacktriangleright$  Hardware may trigger an interrupt at any time by sending a signal to the CPU.
- **In Software may trigger an interrupt by executing a special operation called** a system call.

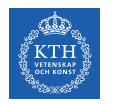

- In Hardware may trigger an interrupt at any time by sending a signal to the CPU.
- $\triangleright$  Software may trigger an interrupt by executing a special operation called a system call.
- $\triangleright$  When the CPU is interrupted, it stops what it is doing and immediately transfers execution to an address where the service routine for the interrupt is located.

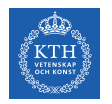

- In Hardware may trigger an interrupt at any time by sending a signal to the CPU.
- $\triangleright$  Software may trigger an interrupt by executing a special operation called a system call.
- $\triangleright$  When the CPU is interrupted, it stops what it is doing and immediately transfers execution to an address where the service routine for the interrupt is located.
- $\triangleright$  The CPU resumes the interrupted computation, when the interrupt service routine completes.

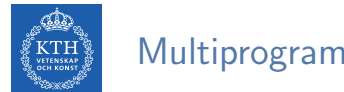

 $\blacktriangleright$  Multiprogramming (batch system): needed for efficiency.

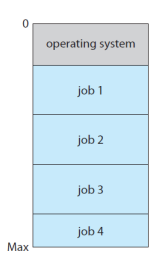

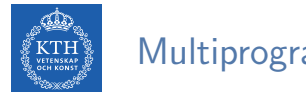

- $\blacktriangleright$  Multiprogramming (batch system): needed for efficiency.
- ▶ Organizes jobs (code and data), so CPU always has one to execute.

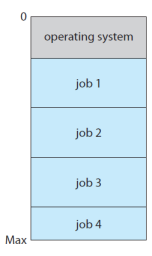

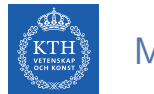

- $\blacktriangleright$  Multiprogramming (batch system): needed for efficiency.
- ▶ Organizes jobs (code and data), so CPU always has one to execute.
- $\triangleright$  A subset of total jobs in system is kept in memory.

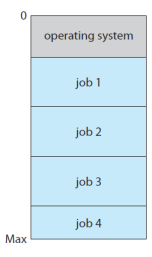

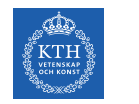

- $\triangleright$  Multiprogramming (batch system): needed for efficiency.
- ▶ Organizes jobs (code and data), so CPU always has one to execute.
- $\triangleright$  A subset of total jobs in system is kept in memory.
- $\triangleright$  One job selected and run via job scheduling.

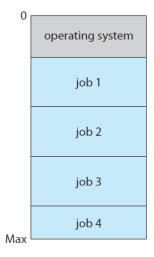

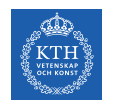

- $\triangleright$  Multiprogramming (batch system): needed for efficiency.
- Organizes jobs (code and data), so CPU always has one to execute.
- $\triangleright$  A subset of total jobs in system is kept in memory.
- $\triangleright$  One job selected and run via job scheduling.
- $\triangleright$  When it has to wait (for I/O for example), OS switches to another job.

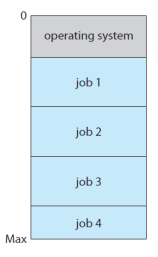

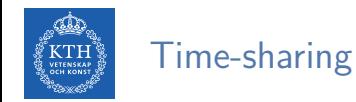

 $\triangleright$  Time-sharing (multitasking): CPU switches jobs so frequently that users can interact with each job while it is running, creating interactive computing.

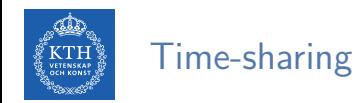

- $\triangleright$  Time-sharing (multitasking): CPU switches jobs so frequently that users can interact with each job while it is running, creating interactive computing.
	- Providing each user with a small portion of a time-shared computer.

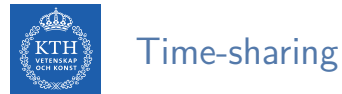

- - $\triangleright$  Time-sharing (multitasking): CPU switches jobs so frequently that users can interact with each job while it is running, creating interactive computing.
		- Providing each user with a small portion of a time-shared computer.
		- Each user has at least one separate program in memory, called a process.

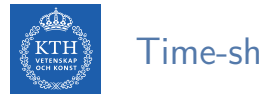

## Time-sharing

- $\triangleright$  Time-sharing (multitasking): CPU switches jobs so frequently that users can interact with each job while it is running, creating interactive computing.
	- Providing each user with a small portion of a time-shared computer.
	- Each user has at least one separate program in memory, called a process.
	- Each process typically executes for only a short time.

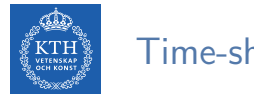

## Time-sharing

- $\triangleright$  Time-sharing (multitasking): CPU switches jobs so frequently that users can interact with each job while it is running, creating interactive computing.
	- Providing each user with a small portion of a time-shared computer.
	- Each user has at least one separate program in memory, called a process.
	- Each process typically executes for only a short time.
	- If several jobs ready to run at the same time  $\rightarrow$  CPU scheduling

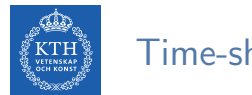

## Time-sharing

- $\triangleright$  Time-sharing (multitasking): CPU switches jobs so frequently that users can interact with each job while it is running, creating interactive computing.
	- Providing each user with a small portion of a time-shared computer.
	- Each user has at least one separate program in memory, called a process.
	- Each process typically executes for only a short time.
	- If several jobs ready to run at the same time  $\rightarrow$  CPU scheduling
	- If processes don't fit in memory, swapping moves them in and out to run.

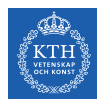

# Operating System Structure

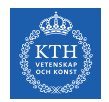

# Dual-Mode Operation (1/2)

 $\triangleright$  The OS and the users share the hardware and software resources of the computer system.

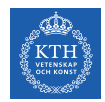

# Dual-Mode Operation (1/2)

- $\triangleright$  The OS and the users share the hardware and software resources of the computer system.
- $\triangleright$  We need to make sure that an error in a user program could cause problems only for the one program running.
	- E.g., stucking in a finite loop
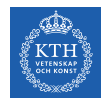

# Dual-Mode Operation (2/2)

Dual-mode operation allows OS to protect itself and other system components.

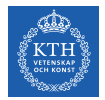

# Dual-Mode Operation (2/2)

- Dual-mode operation allows OS to protect itself and other system components.
	- User mode and kernel mode.

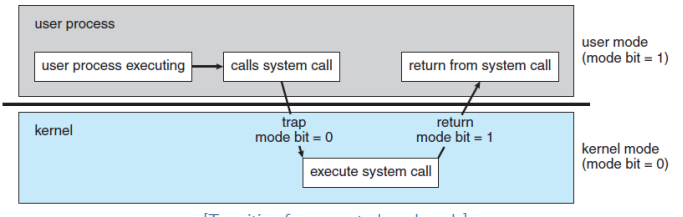

[Transition from user to kernel mode]

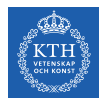

# Dual-Mode Operation (2/2)

- $\triangleright$  Dual-mode operation allows OS to protect itself and other system components.
	- User mode and kernel mode.
	- System call changes mode to kernel, return from call resets it to user.

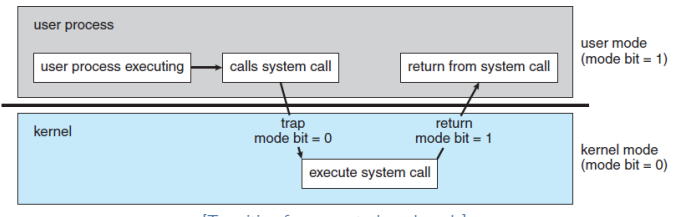

[Transition from user to kernel mode]

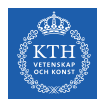

#### Operating System Structure

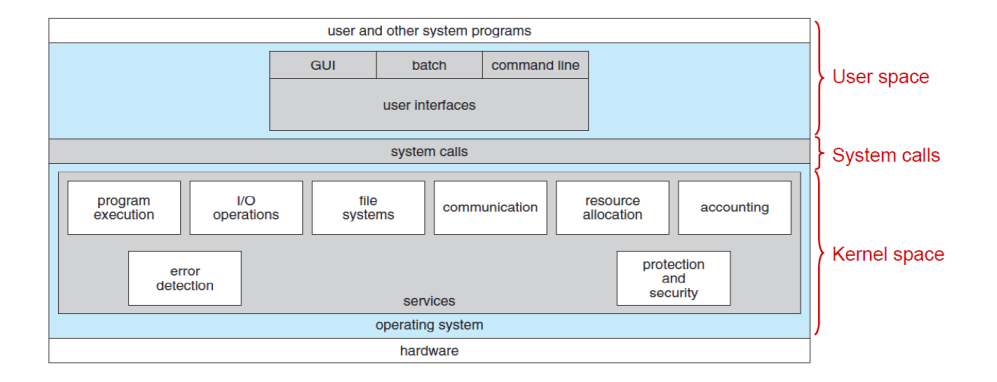

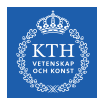

# User Space

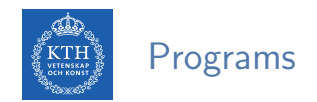

 $\triangleright$  Kernel: the program running at all times on a computer.

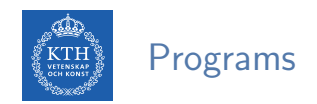

- $\triangleright$  Kernel: the program running at all times on a computer.
- $\blacktriangleright$  Everything else is either:
	- a system program
	- an application program

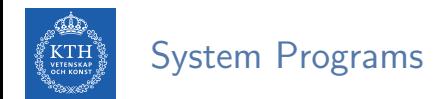

 $\triangleright$  An environment for program development and execution.

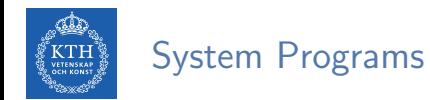

- $\triangleright$  An environment for program development and execution.
- $\triangleright$  System programs include:

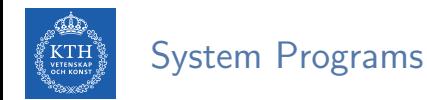

- $\triangleright$  An environment for program development and execution.
- $\triangleright$  System programs include:
	- File manipulation, e.g., copy, delete, rename, and edit files

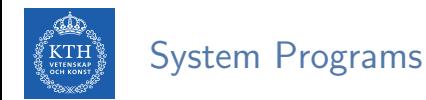

- $\triangleright$  An environment for program development and execution.
- $\triangleright$  System programs include:
	- File manipulation, e.g., copy, delete, rename, and edit files
	- Status information, e.g., date, time, and available memory

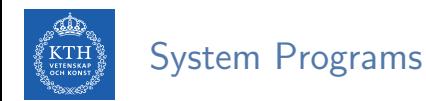

- $\triangleright$  An environment for program development and execution.
- $\triangleright$  System programs include:
	- File manipulation, e.g., copy, delete, rename, and edit files
	- Status information, e.g., date, time, and available memory
	- Programming language support, e.g., assemblers, and debuggers

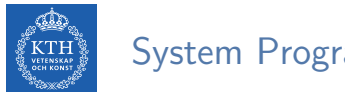

System Programs

- $\triangleright$  An environment for program development and execution.
- $\triangleright$  System programs include:
	- File manipulation, e.g., copy, delete, rename, and edit files
	- Status information, e.g., date, time, and available memory
	- Programming language support, e.g., assemblers, and debuggers
	- Program loading and execution, e.g., loaders

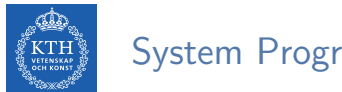

System Programs

- $\triangleright$  An environment for program development and execution.
- $\triangleright$  System programs include:
	- File manipulation, e.g., copy, delete, rename, and edit files
	- Status information, e.g., date, time, and available memory
	- Programming language support, e.g., assemblers, and debuggers
	- Program loading and execution, e.g., loaders
	- Communications, e.g., services to make connections among processes, users, and hardware

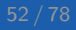

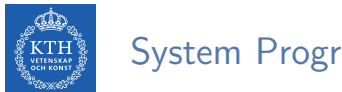

#### System Programs

- $\triangleright$  An environment for program development and execution.
- $\triangleright$  System programs include:
	- File manipulation, e.g., copy, delete, rename, and edit files
	- Status information, e.g., date, time, and available memory
	- Programming language support, e.g., assemblers, and debuggers
	- Program loading and execution, e.g., loaders
	- Communications, e.g., services to make connections among processes, users, and hardware
	- Background services, e.g., services and daemons

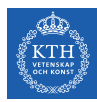

#### Application Programs

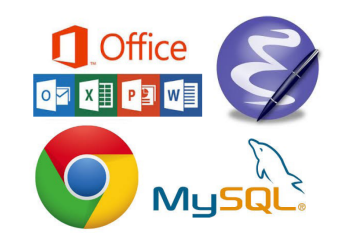

- $\triangleright$  Don't pertain to system.
- $\blacktriangleright$  Run by users.
- $\triangleright$  Not typically considered part of OS.
- $\blacktriangleright$  Launched by command line, mouse click, finger poke.
- $\triangleright$  Web browsers, word processors, database systems, compilers, games, ...

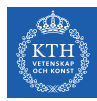

# Kernel Space

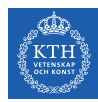

#### Operating System Structure

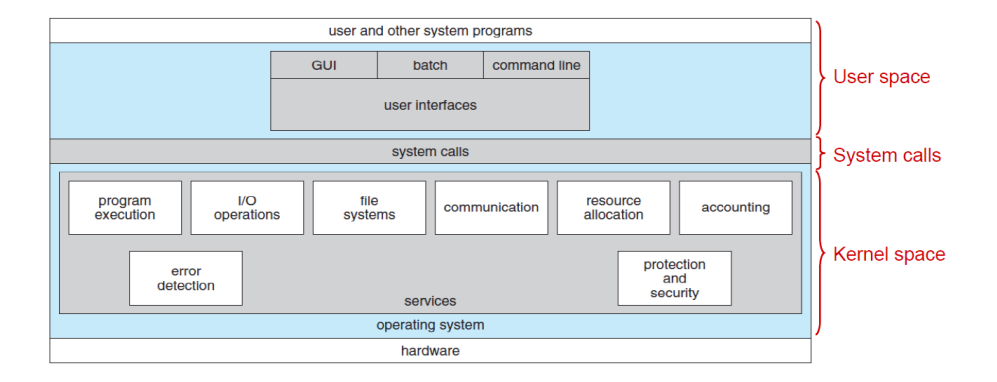

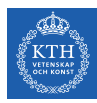

#### Splitting the Kernel

- $\triangleright$  The kernel's role can be split into the following parts
	- Process management
	- Memory management
	- Storage management and File system
	- Device control and I/O subsystem
	- Protection and security

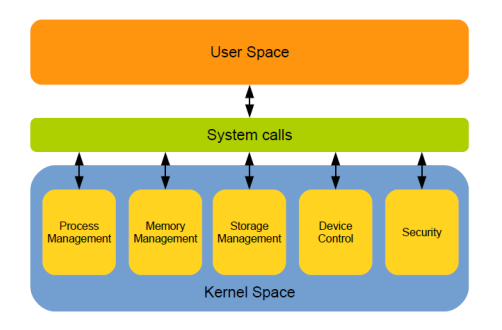

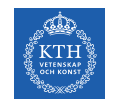

- $\triangleright$  A process is a program in execution.
	- Program is a passive entity, process is an active entity.

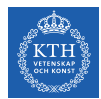

- $\triangleright$  A process is a program in execution.
	- Program is a passive entity, process is an active entity.
- $\triangleright$  A process needs resources to accomplish its task.
	- CPU, memory, I/O, files, initialization data, ...

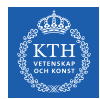

- $\triangleright$  A process is a program in execution.
	- Program is a passive entity, process is an active entity.
- $\triangleright$  A process needs resources to accomplish its task.
	- CPU, memory, I/O, files, initialization data, ...
- $\triangleright$  Process termination requires reclaim of any reusable resources.

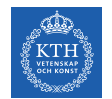

 $\blacktriangleright$  Process management activities:

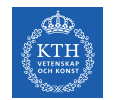

- $\blacktriangleright$  Process management activities:
	- Scheduling processes and threads on the CPUs.

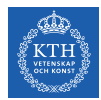

- $\blacktriangleright$  Process management activities:
	- Scheduling processes and threads on the CPUs.
	- Creating and deleting both user and system processes.

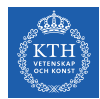

- $\blacktriangleright$  Process management activities:
	- Scheduling processes and threads on the CPUs.
	- Creating and deleting both user and system processes.
	- Suspending and resuming processes.

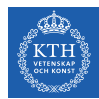

- $\blacktriangleright$  Process management activities:
	- Scheduling processes and threads on the CPUs.
	- Creating and deleting both user and system processes.
	- Suspending and resuming processes.
	- Providing mechanisms for process synchronization.

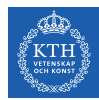

- $\blacktriangleright$  Process management activities:
	- Scheduling processes and threads on the CPUs.
	- Creating and deleting both user and system processes.
	- Suspending and resuming processes.
	- Providing mechanisms for process synchronization.
	- Providing mechanisms for process communication.

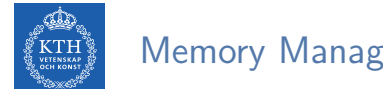

 $\triangleright$  To execute a program all (or part) of the instructions must be in memory.

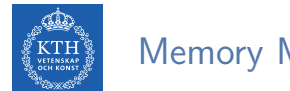

- $\triangleright$  To execute a program all (or part) of the instructions must be in memory.
- $\triangleright$  All (or part) of the data that is needed by the program must be in memory.

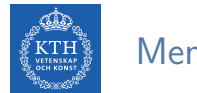

- $\triangleright$  To execute a program all (or part) of the instructions must be in memory.
- $\triangleright$  All (or part) of the data that is needed by the program must be in memory.
- $\triangleright$  Memory management determines what is in memory and when.
	- Optimizing CPU utilization and computer response to users.

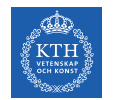

 $\blacktriangleright$  Memory management activities:

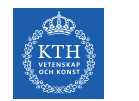

- $\blacktriangleright$  Memory management activities:
	- Keeping track of which parts of memory are currently being used and by whom.

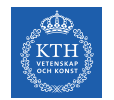

- $\blacktriangleright$  Memory management activities:
	- Keeping track of which parts of memory are currently being used and by whom.
	- Deciding which processes (or parts of) and data to move into and out of memory.

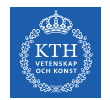

- $\blacktriangleright$  Memory management activities:
	- Keeping track of which parts of memory are currently being used and by whom.
	- Deciding which processes (or parts of) and data to move into and out of memory.
	- Allocating and deallocating memory space as needed.

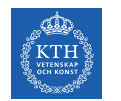

# Storage Management (1/3)

 $\triangleright$  Usually disks used to store data that does not fit in main memory or data that must be kept for a long period of time.
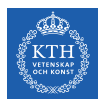

- I Usually disks used to store data that does not fit in main memory or data that must be kept for a long period of time.
- $\triangleright$  Disk management activities:
	- Free-space management
	- Storage allocation
	- Disk scheduling

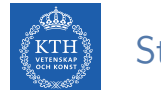

#### $\triangleright$  OS provides uniform and logical view of information storage.

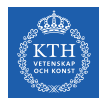

- $\triangleright$  OS provides uniform and logical view of information storage.
- $\triangleright$  OS abstracts physical properties to logical storage unit, called file.
	- A file is a collection of related information (programs or data).
	- Files usually organized into directories.

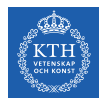

- $\triangleright$  OS provides uniform and logical view of information storage.
- $\triangleright$  OS abstracts physical properties to logical storage unit, called file.
	- A file is a collection of related information (programs or data).
	- Files usually organized into directories.
- $\triangleright$  OS maps files onto physical media and accesses these files via the storage devices, e.g., disk drive, tape drive.

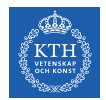

 $\blacktriangleright$  File management activities:

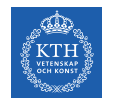

- $\blacktriangleright$  File management activities:
	- Creating and deleting files and directories.

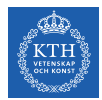

- $\blacktriangleright$  File management activities:
	- Creating and deleting files and directories.
	- Primitives to manipulate files and directories.

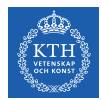

- $\blacktriangleright$  File management activities:
	- Creating and deleting files and directories.
	- Primitives to manipulate files and directories.
	- Mapping files onto secondary storage.

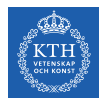

- $\blacktriangleright$  File management activities:
	- Creating and deleting files and directories.
	- Primitives to manipulate files and directories.
	- Mapping files onto secondary storage.
	- Backup files onto stable (non-volatile) storage media.

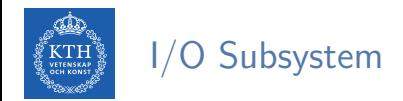

 $\triangleright$  One purpose of OS is to hide details of hardware devices from the user.

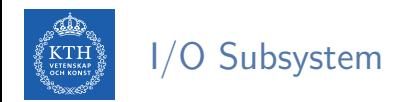

- $\triangleright$  One purpose of OS is to hide details of hardware devices from the user.
- $\triangleright$  The I/O subsystem consists of several components:

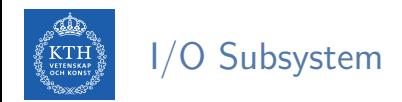

- $\triangleright$  One purpose of OS is to hide details of hardware devices from the user.
- $\triangleright$  The I/O subsystem consists of several components:
	- General device-driver interface.

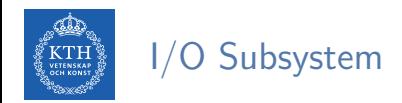

- $\triangleright$  One purpose of OS is to hide details of hardware devices from the user.
- $\triangleright$  The I/O subsystem consists of several components:
	- General device-driver interface.
	- Drivers for specific hardware devices.

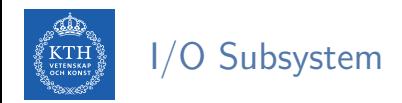

- $\triangleright$  One purpose of OS is to hide details of hardware devices from the user.
- $\triangleright$  The I/O subsystem consists of several components:
	- General device-driver interface.
	- Drivers for specific hardware devices.
	- Memory management of I/O.

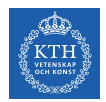

### Protection and Security

**Protection:** any mechanism for controlling access of processes or users to resources defined by the OS.

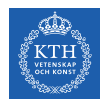

### Protection and Security

- $\triangleright$  Protection: any mechanism for controlling access of processes or users to resources defined by the OS.
- $\triangleright$  Security: defense of the system against internal and external attacks.
	- E.g., denial-of-service, worms, viruses, identity theft, theft of service, ...

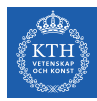

# System Calls

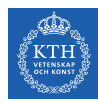

## Operating System Structure

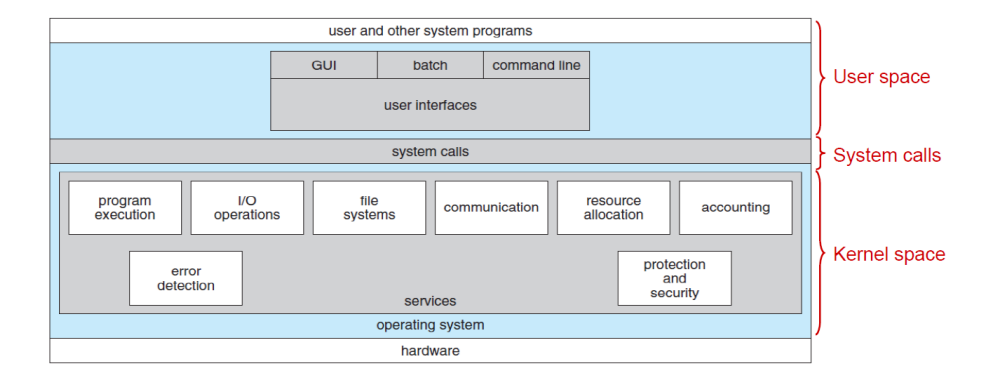

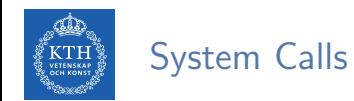

 $\triangleright$  Programming interface to the services provided by the OS.

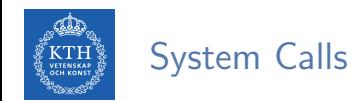

- $\triangleright$  Programming interface to the services provided by the OS.
- $\blacktriangleright$  Typically written in a high-level language (C or C++).

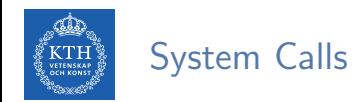

- $\triangleright$  Programming interface to the services provided by the OS.
- $\triangleright$  Typically written in a high-level language (C or C++).
- ▶ Mostly accessed by programs via a high-level Application Programming Interface (API) rather than direct system call use.

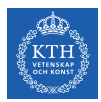

# Application Programming Interface (API)

- $\triangleright$  The API specifies a set of functions that are available to an application programmer.
	- It includes the parameters that are passed to each function and the return values the programmer can expect.

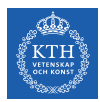

# Application Programming Interface (API)

- $\triangleright$  The API specifies a set of functions that are available to an application programmer.
	- It includes the parameters that are passed to each function and the return values the programmer can expect.
- $\blacktriangleright$  Three most common APIs:
	- POSIX API for POSIX-based systems (including virtually all versions of UNIX, Linux, and Mac OS X)
	- Windows API for Windows
	- Java API for the Java virtual machine (JVM)

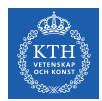

## API and System Calls (1/4)

 $\triangleright$  Why would an application programmer prefer programming according to an API rather than invoking actual system calls?

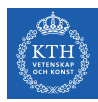

# API and System Calls (2/4)

#### > cp a.txt b.txt

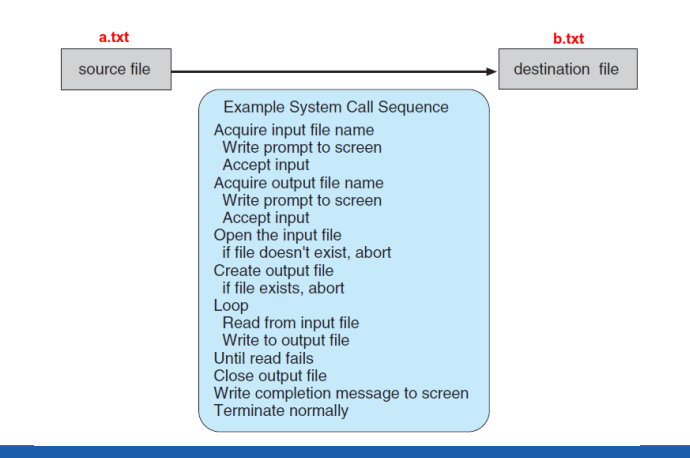

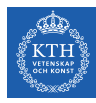

# API and System Calls (3/4)

```
> strace cp a.txt b.txt
execve("/bin/cp", ["cp", "a.txt", "b.txt"], [/* 49 \text{ vars } */] = 0<br>brk(0) = 0x8a2d000
                                          = 0x8a2d000access("/etc/Id.so.nohwcap", F_QK) = -1 ENOENT (No such file or directory)
mmap2(NULL, 8192, PROT_READ|PROT_WRITE, MAP_PRIVATE|MAP_ANONYMOUS, -1, 0) = 0xb76ff000
access("/etc/Id, so.preload", R_OK) = -1 ENOENT (No such file or directory)
open("/etc/ld.so.cache", O_RDONLY|O_CLOEXEC) = 3
fstat64(3, 4st mode=S_IFREG|0644, st_size=108563, ...}) = 0
mmap2(NULL, 108563, PROT\_READ, MAP\_PRIVATE, 3, 0) = 0xb76e4000<br>\ncloss(3) = 0close(3)\arccos(\frac{\pi}{\pi}) access (\frac{\pi}{\pi}) = -1 ENOENT (No such file or directory)
open("/lib/i386-linux-gnu/libselinux.so.1", O_RDONLY|O_CLOEXEC) = 3
read(3, "\177ELF\1\1\1\0\0\0\0\0\0\0\0\0\3\0\3\0\1\0\0\0@A\0\0004\0\0\0"..., 512) = 512
fstat64(3, {st_mode=S_IFREG|0644, st_size=120748, ...}) = 0
mmap2(NIII.L. 125852, PROT-READIPROT-EXEC, MAP-PHYATEIMAP-DERVWRITER, 3, 0) = 0xb76c5000\frac{mmap2(0xb76e2000, 8192, PROT\_READ)PROT\_WRITE, MAP\_PRIVATE|MAP\_FIXED|MAP\_DENYWRITE, 3, 0x1c) = 0xb76e2000<br>= 0close(3)\arccos(\frac{\pi}{\pi}) access (\frac{\pi}{\pi}) = -1 ENOENT (No such file or directory)
open("/lib/i386-linux-gnu/librt.so.1", O_RDONLY|O_CLOEXEC) = 3
read(3, "\177ELF\1\1\1\0\0\0\0\0\0\0\0\0\3\0\3\0\1\0\0\0\320\30\0\0004\0\0\0"..., 512) = 512
fstat64(3, fst_{model}=S_1FREG10644, st_{size}=30684, ... \}) = 0mmap2(NULL, 33360, PROT_READ|PROT_EXEC, MAP_PRIVATE|MAP_DENYWRITE, 3, 0) = 0xb76bc000
\mu_{\text{mmap2}}(0xb76c3000, 8192, PROT\_READ|PROT\_WRITE, MAP\_PRIVATE|MAP\_FIXED|MAP\_DENVWRITE, 3, 0x6) = 0xb76c3000close(3)...
```
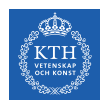

# API and System Calls (4/4)

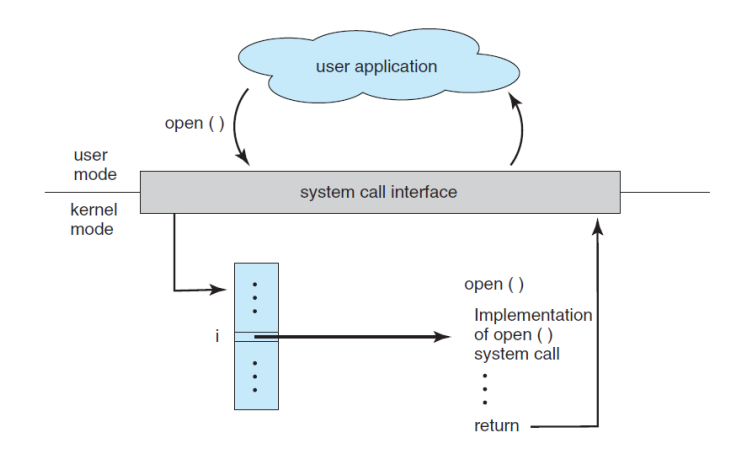

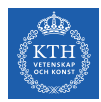

# Types of System Calls (1/2)

- $\triangleright$  System calls can be grouped roughly into six major categories:
- 1. Process control
- 2. File manipulation
- 3. Device manipulation
- 4. Information maintenance
- 5. Communications
- 6. Protection

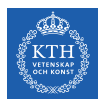

# Types of System Calls (2/2)

#### **EXAMPLES OF WINDOWS AND UNIX SYSTEM CALLS**

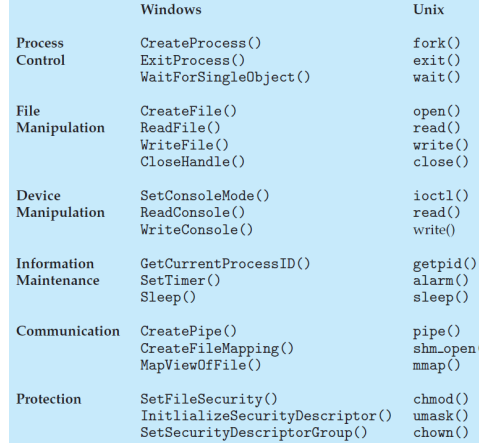

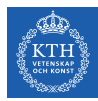

# Summary

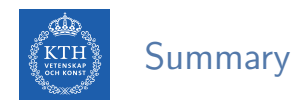

- $\triangleright$  Computer-system organization: CPU, I/O devices, interrupt
- ▶ Operating-system structure: user-space, system calls, kernel-space
- $\blacktriangleright$  Splitting the kernel:

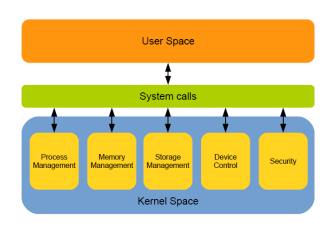

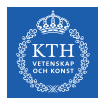

# Questions?